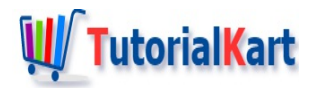

# Bash Else If – elif

In this Bash [Tutorial](https://www.tutorialkart.com/bash-shell-scripting/bash-tutorial/), we will learn the syntax and usage of **Bash Else If** statement with example Bash Scripts.

## **Bash Else If**

[Bash](https://www.tutorialkart.com/bash-shell-scripting/bash-if-else/) Else If is kind of an extension to Bash If Else statement. In Bash else-if, there can be multiple elif blocks with a boolean expression for each of them. If elif if ladder appears like a conditional ladder.

## Syntax of Bash Else IF – elif

Following is the syntax of **Else If** statement in Bash Shell Scripting.

```
if <expression>; then
    <commands>
elif <expression>; then
    <commands>
else
    <commands>
fi
```
#### where

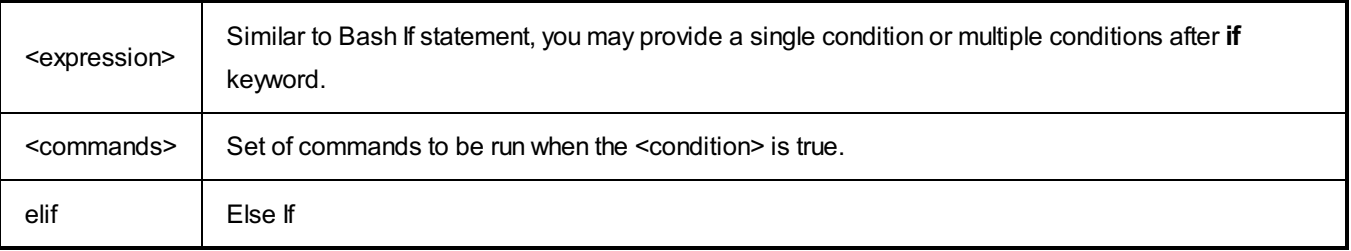

In this if-else-if ladder, the expressions are evaluated from top to bottom. Whenever an expression is evaluated to true, corresponding block of statements are executed and the control comes out of this if-else-if ladder.

If none of the expressions evaluate to true, the block of statements inside else block is executed. Also, note that the else block is optional.

Whenever a default action has to be performed when none of the if and else-if blocks get executed, define else block with the default action.

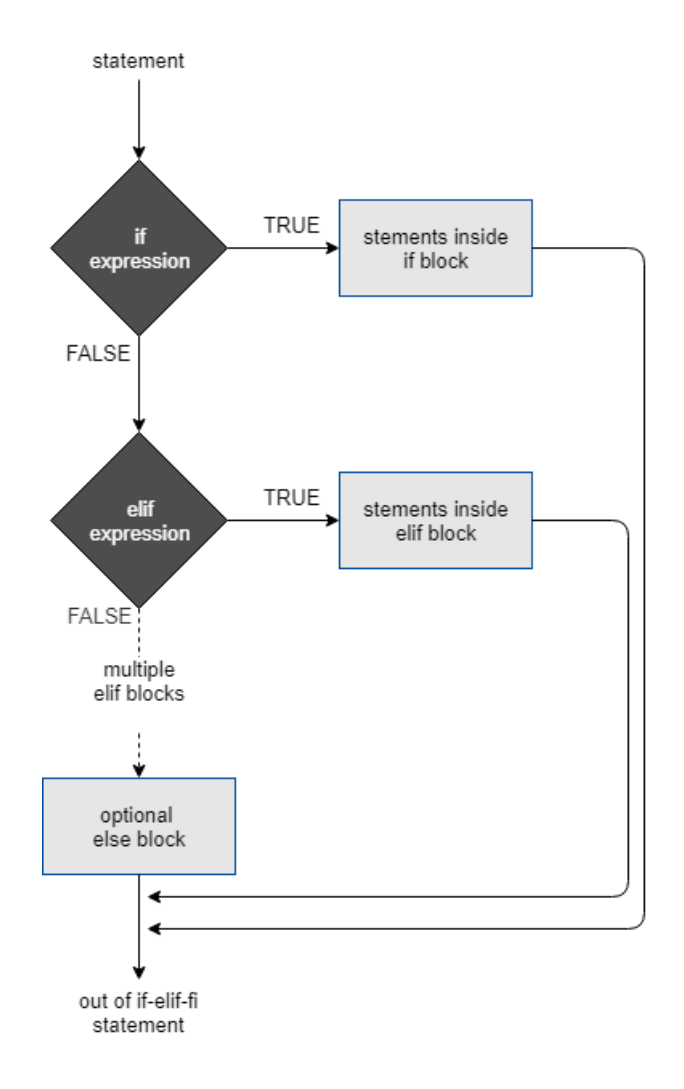

# Example 1: Basic Bash Else If (elif)

In this example, we will look into two scenarios wherein one elif expression the condition evaluates to true and in the other to false.

#### **Bash Script File**

```
#!/bin/bash
n=2if [ $n -eq 1 ]; then
   echo value of n is 1
elif [ $n -eq 2 ]; then
    echo value of n is 2
else
    echo value of n is other than 1 and 2
fi
```
#### **Output**

```
~/workspace/bash$ ./bash-elif-example
value of n is 2
```
In the first if expression, condition is false, so bash evaluates the expression for elif block. As the expression is

In the first if expression, condition is false, so bash evaluates the expression for elif block. As the expression is true, the commands in the elif (else if) block are executed.

## Example 2: Bash Else If with Multiple Conditions

In this example, we shall look into a scenario where there could be multiple conditions for elif (else if) expression.

#### **Bash Script File**

```
#!/bin/bash
n=2if [ $n -eq 1 ]; then
    echo value of n is 1
elif [[ $n -eq 2 && $n -lt 5 ]]; then
    echo value of n is less than threshold
fi
```
**Note** : Else block is optional.

## **Output**

```
~/workspace/bash$ ./bash-elif-example
value of n is less than threshold
```
## **Conclusion**

Concluding this **Bash Tutorial**, we have learned about the syntax and usage of Bash Else IF statement with example bash scripts.

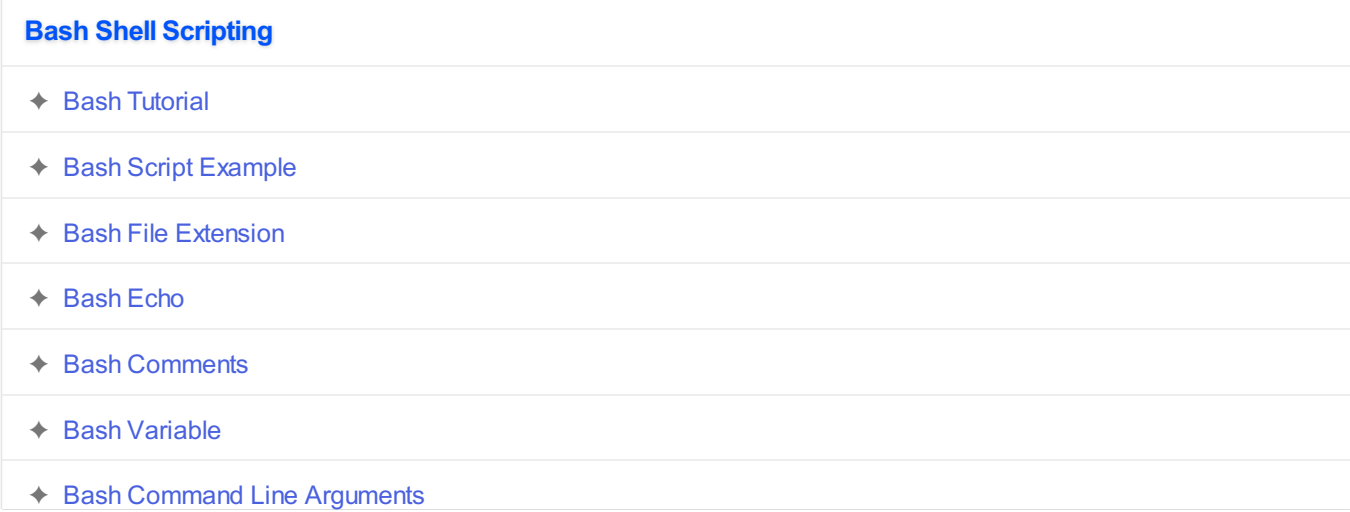

- ✦ Bash [Read](https://www.tutorialkart.com/bash-shell-scripting/bash-read-user-input/) User Input
- ✦ Bash Read [Password](https://www.tutorialkart.com/bash-shell-scripting/bash-read-username-and-password/)
- ✦ Bash Date [Format](https://www.tutorialkart.com/bash-shell-scripting/bash-date-format-options-examples/)
- ✦ Bash [Sleep](https://www.tutorialkart.com/bash-shell-scripting/bash-sleep/)

### **Operators**

✦ Bash Arithmetic [Operators](https://www.tutorialkart.com/bash-shell-scripting/bash-arithmetic-operators/)

## **Conditional Statements**

- ✦ [Bash](https://www.tutorialkart.com/bash-shell-scripting/bash-if/) If
- ✦ [Bash](https://www.tutorialkart.com/bash-shell-scripting/bash-if-else/) If Else
- ➩ **[Bash](https://www.tutorialkart.com/bash-shell-scripting/bash-else-if/) Else If**
- ✦ Bash [Case](https://www.tutorialkart.com/bash-shell-scripting/bash-case/)

#### **Loops**

- ✦ [Bash](https://www.tutorialkart.com/bash-shell-scripting/bash-for-loop/) For Loop
- ✦ Bash [While](https://www.tutorialkart.com/bash-shell-scripting/bash-while-loop/) Loop
- ✦ [Bash](https://www.tutorialkart.com/bash-shell-scripting/bash-until-loop-statement/) Until Loop

### **Strings**

- ✦ Bash String [Manipulation](https://www.tutorialkart.com/bash-shell-scripting/bash-string-manipulation-examples/) Examples
- ✦ Bash String [Length](https://www.tutorialkart.com/bash-shell-scripting/bash-string-length/)
- ✦ Bash If String [Equals](https://www.tutorialkart.com/bash-shell-scripting/bash-strings-equal/)
- ✦ Bash Split [String](https://www.tutorialkart.com/bash-shell-scripting/bash-split-string/)
- ✦ Bash [SubString](https://www.tutorialkart.com/bash-shell-scripting/bash-substring/)
- ✦ Bash [Concatenate](https://www.tutorialkart.com/bash-shell-scripting/bash-concatenate-strings/) String
- ✦ Bash [Concatenate](https://www.tutorialkart.com/bash-shell-scripting/concatenate-variables-to-strings/) Variables to Strings

## **Functions**

- ✦ Bash [Function](https://www.tutorialkart.com/bash-shell-scripting/bash-functions/)
- ✦ [BashOverride](https://www.tutorialkart.com/bash-shell-scripting/bash-override-commands/) Buitlin Commands

#### **Arrays**

✦ Bash [Array](https://www.tutorialkart.com/bash-shell-scripting/bash-array/)

## **Files**

- ✦ [Bash](https://www.tutorialkart.com/bash-shell-scripting/write-output-of-bash-command-to-log-file-example/) Write to File
- ✦ Bash [Read](https://www.tutorialkart.com/bash-shell-scripting/bash-read-file-examples/) File
- ✦ Bash [Read](https://www.tutorialkart.com/bash-shell-scripting/bash-read-file-line-by-line-example/) File line by line
- ✦ Bash If File [Exists](https://www.tutorialkart.com/bash-shell-scripting/bash-script-to-check-if-file-exists/)
- ← Bash If File is [Directory](https://www.tutorialkart.com/bash-shell-scripting/bash-check-if-file-is-directory/)
- ✦ Bash If File is [Readable](https://www.tutorialkart.com/bash-shell-scripting/bash-check-if-file-is-readable/)

## **Bash Others**

✦ Bash Check if [variable](https://www.tutorialkart.com/bash-shell-scripting/check-if-variable-is-set/) is set